## Cisco TelePresence TRC6 빠른 참조 설명서 CE9.7

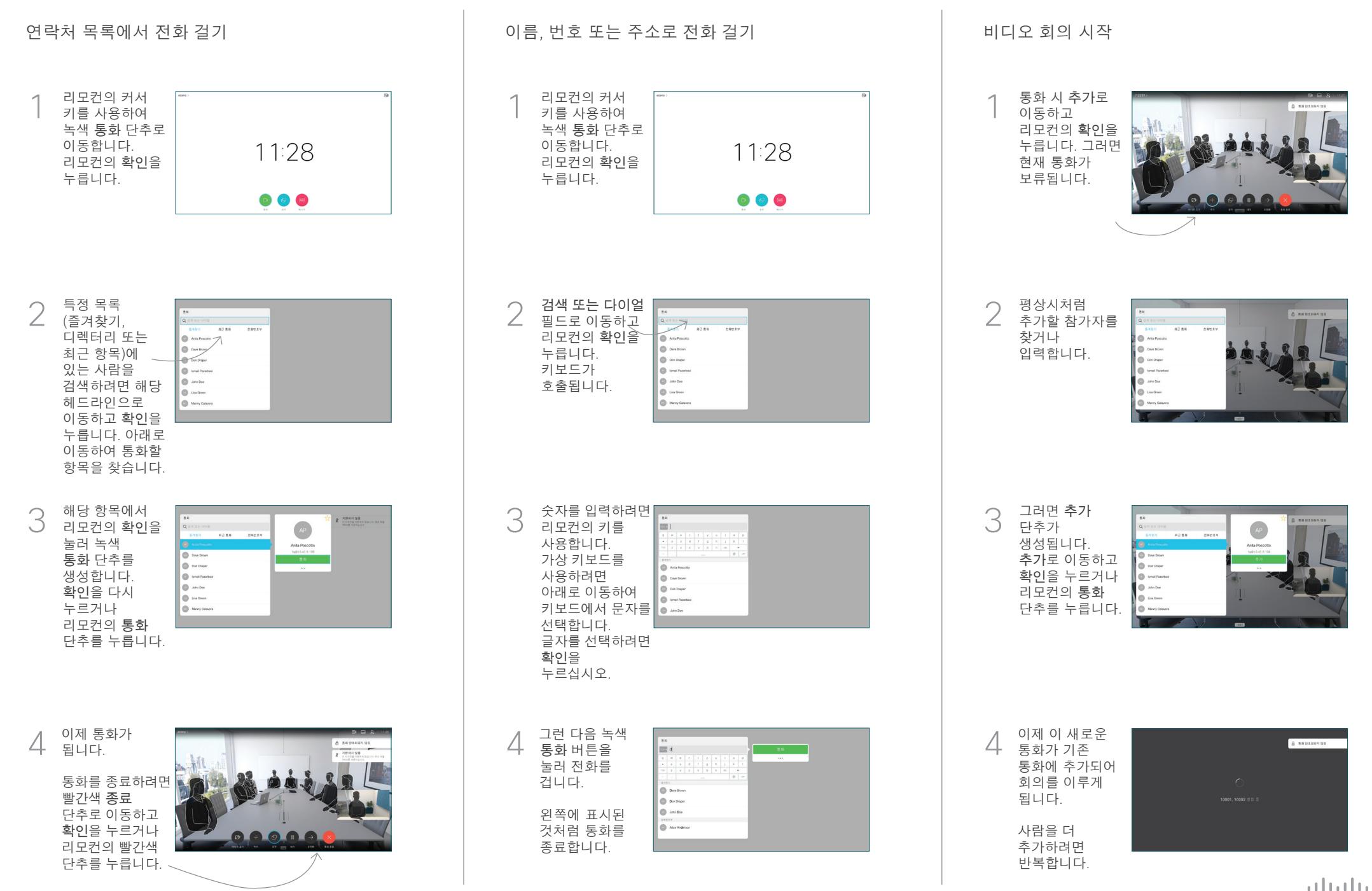

## Cisco TelePresence TRC6 빠른 참조 설명서 CE9.7

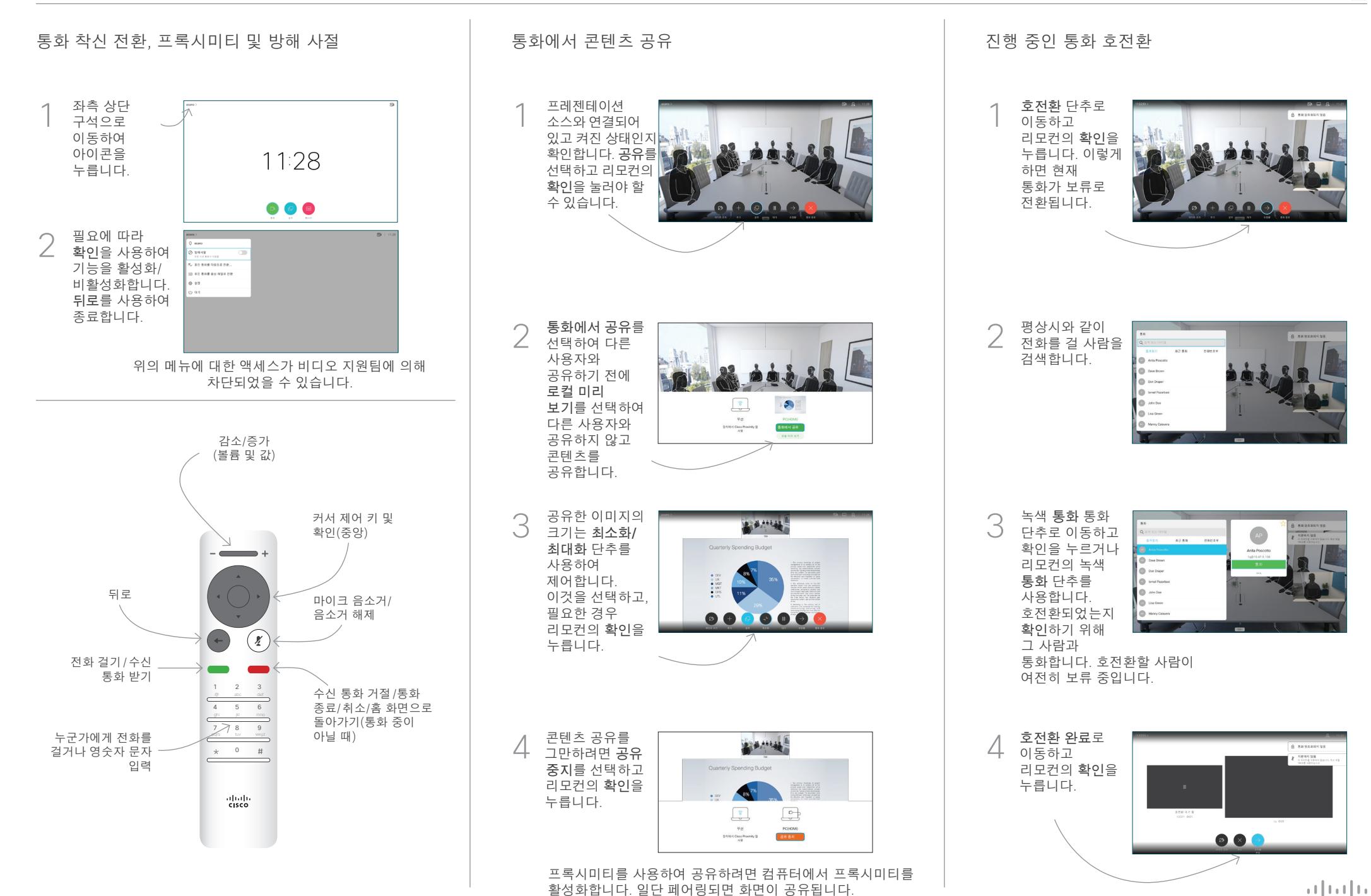

D1535510 2019년 3월 한국어

**CISCO**